東小学校 タブレット活用のルール ひがししようが つ こ う いっかん いっかん か つ よ う

- 1 目 標 もくひよう
	-

学 習 内容への理解を深め、より豊かな学びをしていくために、タブレットを効 がくしゆうないよう りかい ふか ゆた まな こうこうしゅうしゅうしょう こう 果的に活用していくことが大 切です。タブレットは便利な反 面、心配されることも か てき かつよう しんしゃ たいせつ しんしゃ たいしん べんり はんめん しんぱい たくさんあります。タブレットを「安心・安 全に活用していくためには、一人一人が あんしん あんぜん かつよう しんじん ひとり ひとり ルールを守って使っていくことが必要です。 以 上 の 考 えのもと、「タブレット活 まも つか がっしょう いじよう かんが さんこう かつかつ 用のルール」を三島市といっしょに決めました。 よう さんこうしょう みしまし

- もくてき
- 2 目的

○三島市で貸し出すタブレットは学 習 活動で使うことを目的にしています。 みしまし か だ しゆうかつどう つか もくてき ○学 習 活動とは、授 業 、児童会 活動、委員 会 活動、家庭での自主学 習 、校 がくしゆうかつどう じゆぎよう じ どうかいかつどう い いんかいかつどう か てい じ しゆがくしゆう こう がいがくしゆう

外学 習 です。

3 ルール違反をした場合 い はん ば あい

がくしゆうかつどういがい しよう ばあい こじん ぜんたい しよう せいげん

○学 習 活 動以外に使用した場合は、個人または、全 体で使用が制 限された り、ルールが増えたりすることがあります。また、禁止されることもあります。 ふ さんし

ほうりつ はん ちょうしょうかん うたが ばあい かんけいきかん けいさつ

○法律に反すること、またはその 疑 いがある場合は、関 係機関(警 察など)へ れんらく そうだん

連絡・相談します。<br>゠ゕ゙くしゅうゕっどうぃゕ゙ぃ゠しょう

○学 習 活動以外に使用し、タブレットが破損・故障した場合は自己責任 (保護 はそん こしよう ばあい じ こせきにん ほご 者 及 び児童)となります。全額弁 償 してもらうこともあります。 しやおよび じどう せんがくべんしよう

つか ばしよ じかん

4 使う場所と時間について

○基本は、学校と自宅のみで使用します。ただし、勉 強 などで外で使用する場合 きほん がつこう じたく しょう しょう べんきよう そと しょう ばあい は 必 ず大人と一緒に使うようにします。 かなら おとな いつしよ つか

- ○学校では、先 生が許可した時間や活動・場所のみで使用します。 がつこう せんせい きよか どかん かつどう ばしよ ししよう
- がつこう じたく も かえ かいかん なかいい とだ
- ○学校から自宅へ持ち帰るときは、ランドセルの中に入れて取り出さないようにし

ます。

○他人のタブレットは使用しません。(貸し借りは禁止) たにん しよう かかかきんし

あめ ひ あつ ひ しよう き

- ○雨の日や暑い日の使用に気をつけます。<br>○□☆ん き つか げんそく ていがくねん
- ○時間を決めて使います。原則、低学年は午後7時まで、 中 学年は午後8時ま じ かん き ・ つか ・ げんそく ていがくねん ご ご じ ・ ちゆうがくねん ごご じ こうがくねん ご ご じ
- で、高学年は午後9時までです。<br>、 じたく、 じぶん
- ○自宅には自分のタブレットを持ち帰ります。(貸し借りは禁止) じたく じぶん ち かえ かかがた きんし
- じ たく も かえ ば あい じゆうぶん じゆうでん
- ○自宅に持ち帰った場合は十分に充電しましょう。
- ○自宅学 習 に使用する際、LTEの通信 料 には 上 限があるため、自宅にWi-Fi じ たくがくしゆう しょう さい つうしんりよう じようげん じたく がある場合は、自宅のWi-Fiに接続して使用します。 ば あい じ たく しゅっとう せつぞく しょう

ほ かん

- 5 保管について
- ○学校での保管は、充電保管庫に入れます。 がつこう ほかん じゆうでんほかんこ
- じたく ほかん はそんみずも き
- ○自宅での保管は、破損・水漏れに気をつけましょう。

けんこう

- **6 健康について**<br>しょう しせい
- ○使用するときは、姿勢を良くし、画面に近づきすぎないよう 注 意しましょう。 しよう しせい よ がめん ちか ちゆうい
- ○画面を長く見続けると一気に視 力 が低下します。また、血行不 良 を起こしま がめん なが みつづ いつき しりよく ていか けつこうふりよう お す。意識して使用時間が長くならないように工夫しましょう。 いしき しようじ かん なが いっしゃ くふう
- 長 時間の使用は、頭痛、肩こり、首の痛み、目の乾き、眼 精疲労、 若 年 性老 ちようじ かん しよう すづうかた くび いた め かわ がんせいひろうじやくねんせいろう 眼、巻き肩、ストレートネック、依存 症 などになる恐れがあります。 がん ま かた い い ぞんしよう い おそ

はんざいおよ ひ がいぼう し

- 7 ネット犯 罪及び被害 防止について
- ①画像と動画について が ぞう どう が
- きよか したにん すがた せもの こじん とくてい しんしょう ばしよ
- ○許可なく他人( 姿 )、持ち物、個人が特定できるような場所(ものなど) を撮影することは禁止です。撮影した画像や個人が特定できるような画像 さつえい さんし さつえい がぞう こじん とくてい きゅうしょ がぞう じよう きよ か
- をインターネット 上 に許可なくアップしてはいけません。
- こ じんじようほう とりあつかい
- ②個人 情 報の取 扱 について
- ○自分や家族の個人 情 報はインターネット 上 にアップしてはいけません。 じ ぶん ― か ぞく ― こ じんじようほう ― ― ― ― ― ― ― ― じよう メールでの送信やサイトへの投稿、クラウドサーバーへのアップロードも含 そうしん とうこう

みます。

○自分のアカウントID、パスワードは他人に教えません。 じ ぶん たいしん しんしん しんしん しんしん しんしん おしん おし

○他人の個人 情 報はインターネット 上 に絶 対アップしません。メールで た にん こ じんじようほう ちょう しゅうしょう ぜつたい の送信やサイトへの投稿、クラウドサーバーへのアップロードも含みます。 しん とうこう ショー・ショー こうこうしん ふく ○インターネット 上 に、他人を傷つけたり、いやな思いをさせたりするこ じよう たにん きず ファーマン おも とを、絶 対に書き込んではいけません。 ぜつたい か

③サイトの閲覧やダウンロードについて えつらん

○インターネットでの閲覧記録などは全てが残るようになっており、閲覧 えつらん きろく すべ のこ さんじょうしん えつらん には制 限がかけられています。危険なサイト(個人 情 報をうまく抜き取ろ せいげん き けん こ じんじようほう ぬ と うとするサイト、詐欺サイトなど)は絶 対に閲覧しません。違法に公開さ さ ぎ いっかん こうかい ぜつたい えつらん いっかい いほう こうかい れた音楽や映像、静止画像、ゲームをダウンロードすること、スクリーン おんがく えいぞう せいしがぞう

ショットもしてはいけません。

○閲覧することで、犯 罪に巻き込まれたり、タブレットがウイルスに感 染 えつらん ちょうしょう はんざい まきじこう しょうしょう しゅうしゅうしゅう かんせん したり、不具合が 生 じたりした場合は、児童・保護者の責任として対応し ふ ぐ あい しよう ば あい じ どう ほ ご しや せきにん たいおう

- ていただくことになります。
- ○学 習 に必要のない検索はやめましょう。 がくしゆう ひつよう

し よう

8 アプリの使用について

 $\bigcirc$ カメラアプリの使用〈動画撮影・写真撮影・音声録音〉 し よう どう が さつえい しやしんさつえい おんせいろくおん

- がつこう せんせい きよか
- ○学校では先生が許可したときのみ使用できます。
- ○学習 目的以外の撮影、録音はしません。 がくしゆうもくてき い がい さつえい ろくおん
- さつえい うつ ひと うつ もの も ぬし きよか
- ○カメラで撮影するときは、写す人や写す者の持ち主の許可を得なければなりま
- せん。
- ②タブレットに入っているアプリや本 体の機能の使用は、学 習 目的以外での使 はい はんたい きのう しょう がくしゆうもくてきいがい 用はできません。 よう
- ③個人でアプリをインストールしたり、消したりすることはできません。 こ じん しゅうしょう しゅうしゅう しゅうしょう けいしょう

**9その他**<br>\*\*っこう た

○ 学 校から配 布されたもの (タブレット、電 源・充 電 コード、タッチペン) は、保 守 がつこう はい ふ しんしゅうがん ばんげん じゆうでん しゅうしん しゅうせい ほしゆ 点検の際に困ったり、卒 業 後に次に 入 学生が使用するため、そのままの 状 態 てんけん さい こま そつぎよう ご つぎ にゆうがくせい しよう で使用します。 し よう

次のようなことはしないでください。 つぎ

・シールを貼る ・絵や文字などを書く ・タブレットの設 定を変更する はきじん さんじん いっかん いっかい せつてい へんこう ・デスクトップ 上 のアイコンの位置を変更する ・壁 紙の変更をする じよう しゅうしゃ いっち へんこう しゅうう かべがみ へんこう ・個人購 入 のカバーをする こ じんこうにゆう

○先 生や保護者が知らないところで、コメントやメッセージなどのやり取りはしませ せんせい ほごしや しんしょう しんしょう しんしゅう しんせい ほんごしゃ ん。<br>こま

○困ったことがある場合や故 障 したとき、壊れてしまった場合などは学校まで連 こま こば あい こしよう こ こわ こ ばあい がつこう れん 絡をしましょう。 らく

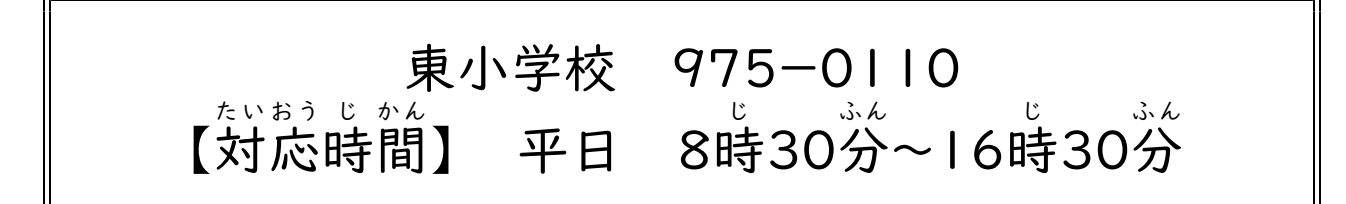

○タブレットが上手く動かない場合や困ったことが起きた場合は、ヘルプデスクに うま うご ばあい こま お ばあい 問い合わせましょう。 と あ

ヘルプデスク(株式会社 I T S) かぶしきがいしや アイティエス 電話 0120-028585 でん ゎ<br>電話 【対応時間】 平日 8時45分~17時30分 たいおう じ かん \_ \_ \_ \_ \_ \_ じ ふん じ ふん